## **TABLEAU I TABLEAU II**

 $J\|F\|M\|A\|Ma\|J\|Jt\|A\|S\|O\|N\|D$ Jour  $|6|2|3|6|1|4|6|2|5|0|3|5$  0 3 4 0 2 5 0 3 6 1 4 6 | 1 | 4 | 5 | 1 | 3 | 6 | 1 | 4 | 0 | 2 | 5 | 0  $\begin{bmatrix} 2 & 5 & 6 & 2 & 4 & 0 & 2 & 5 & 1 & 3 & 6 & 1 \end{bmatrix}$   $|3|6|0|3|5|1|3|6|2|4|0|2$   $|4|0|1|4|6|2|4|0|3|5|1|3$   $|5|1|2|5|$  0  $|3|5|1|4|6|2|4$   $|6|2|3|6|1|4|6|2|5|0|3|5$   $|0|3|4|0|2|5|0|3|6|1|4|6$  | 1 | 4 | 5 | 1 | 3 | 6 | 1 | 4 | 0 | 2 | 5 | 0 |2|5|6|2| 4 |0|2|5|1|3|6|1  $|3|6|0|3|5|1|3|6|2|4|0|2$   $\begin{bmatrix} 4 & 0 & 1 & 4 & 6 & 2 & 4 & 0 & 3 & 5 & 1 & 3 \end{bmatrix}$   $\begin{bmatrix} 5 & 1 & 2 & 5 \end{bmatrix}$  0  $\begin{bmatrix} 3 & 5 & 1 & 4 & 6 & 2 & 4 \end{bmatrix}$   $|6|2|3|6|1|4|6|2|5|0|3|5$   $\begin{bmatrix} 0 & 3 & 4 & 0 & 2 & 5 & 0 & 3 & 6 & 1 & 4 & 6 \end{bmatrix}$  | 1 | 4 | 5 | 1 | 3 | 6 | 1 | 4 | 0 | 2 | 5 | 0  $|2|5|6|2|4|0|2|5|1|3|6|1$   $|3|6|0|3|5|1|3|6|2|4|0|2$   $\begin{bmatrix} 4 & 0 & 1 & 4 & 6 & 2 & 4 & 0 & 3 & 5 & 1 & 3 \end{bmatrix}$  |5|1|2|5| 0 |3|5|1|4|6|2|4  $|6|2|3|6|1|4|6|2|5|0|3|5$  0 3 4 0 2 5 0 3 6 1 4 6 |1 | 4 | 5 | 1 | 3 | 6 | 1 | 4 | 0 | 2 | 5 | 0  $\begin{bmatrix} 2 & 5 & 6 & 2 & 4 & 0 & 2 & 5 & 1 & 3 & 6 & 1 \end{bmatrix}$  $|3|6|0|3|5|1|3|6|2|4|0|2$ 

  $\begin{bmatrix} 4 & 0 & 1 & 4 & 6 & 2 & 4 & 0 & 3 & 5 & 1 & 3 \end{bmatrix}$  | 5 | 1 | 2 | 5 | 0 | 3 | 5 | 1 | 4 | 6 | 2 | 4  $|6|2|3|6|1|4|6|2|5|0|3|5$  0 4 0 2 5 0 3 6 1 4 6 | 1 | | 5 | | 3 | | 1 | 4 | | 2 | | 0

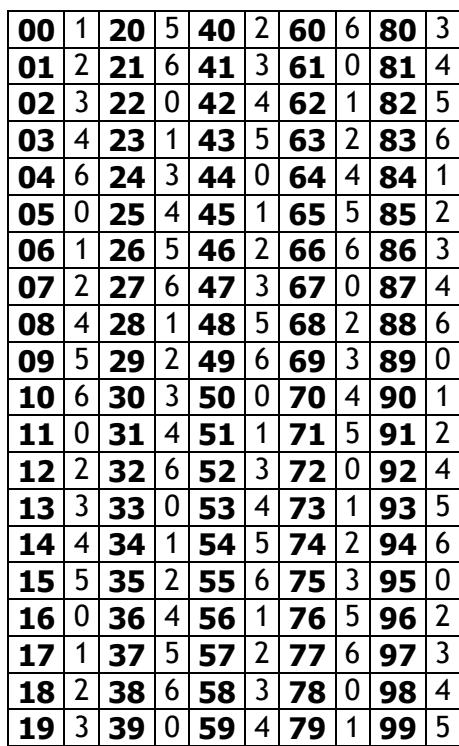

## **TABLEAU III**

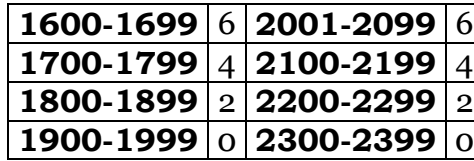

Le Tableau I représente l'année 2000.  $0 =$  dimanche, 1 = lundi,  $6\%$ = samedi. On se réfère également audit tableau pour les autres années. Considérer la valeur qui se trouve à l'intersection des mois et des jours. Ex : Pour le 25 février 2004, lire la valeur située au croisement entre F et 25. On obtient 5.

Le Tableau II indique, pour une année quelconque, excepté l'an 2000, la valeur à ajouter au résultat du Tableau I, par rapport aux 2 derniers chiffres qui terminent ladite année. Ex : Pour le 25 février 2004, l'année est 2004 et elle finit par 04. Conformément au Tableau II, la valeur à ajouter est 6. Pour rappel, au Tableau I, la valeur calculée était 5. On fera donc 5+6 et on trouve 11.

Le Tableau III donne la valeur à ajouter à celle calculée au Tableau II par rapport à la valeur séculaire de l'année comprise dans un intervalle prédéfini dans ledit tableau. Soulignons que ce Tableau, ainsi que ce calendrier, ne s'appliquent pas à des dates antérieures à 1600. Ex : le 25 février 2004 est compris dans l'intervalle 2001-2099. La valeur à ajouter est 6. On fera donc 11+6 et on obtient 17.

On effectue ensuite la division par 7 du résultat final et on considère le reste. Ledit reste correspond au jour de la semaine de la date soumise au calendrier perpétuel. Pour le cas pris en exemple, le reste de la division de 17 par 7 donne 3. Donc, le 25 février 2004 est un mer**credi, 3**<sup>e</sup> jour de la semaine. Si le résultat donne **zéro**, le jour correspondant est dimanche.

Attention : si l'année est non bissextile et si la date est antérieure au 1 er mars, il convient d'ajouter un jour au jour calculé.

À savoir, par ailleurs, que 1900, 2100, 2200 et 2300, entre autres, ne sont pas des années bissextiles. En effet, une année finissant par 2 zéros n'et bissextile que si le nombre formé des chiffres précédant ces deux zéros est divisible par 4. Ex : Pour l'année 2200, les chiffres précédant les deux zéros forment le nombre 22. Or, 22 n'est pas divisible par 4. Donc, l'année 2200 n'est pas bissextile.

KULE TUNDIRA